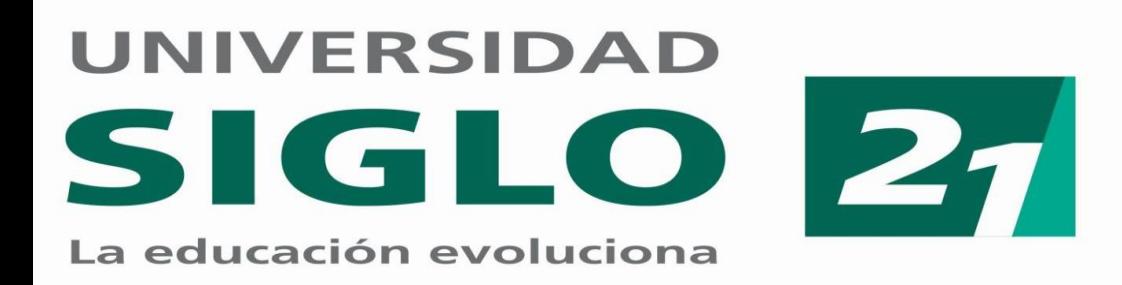

# **Para utilizar los recursos disponibles en MINCYT, deberá acceder al sitio web de la Biblioteca Electrónica de Ciencia y Tecnología**

**www.biblioteca.mincyt.gob.ar**

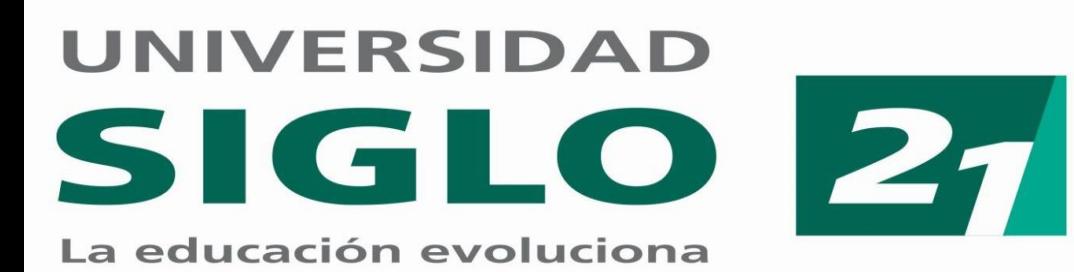

# En MINCYT usted podrá acceder a diferentes tipos de recursos

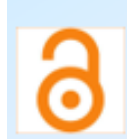

## Recursos de Acceso Abierto

Sus contenidos pueden descargarse y consultarse desde cualquier lugar, por cualquier usuario, sin usuario, contraseña, ni necesidad de estar en una IP habilitada.

#### Acceso directo a los recursos suscriptos

Aquellos recursos que son suscriptos por el MINCYT para la institución/nodo, pueden ser accedidos, consultados y descargados directamente desde la red institucional con sus respectivas IP habilitadas por los nodos, y no se requiere nombre de usuario ni contraseña para el acceso, uso y descarga a ningún recurso.

### Acceso a contenidos a través del Servicio de Préstamo Interbibliotecario (SPI)

Nodos habilitados: los usuarios de los nodos habilitados pueden solicitar a través de este servicio los documentos de aquellos recursos suscriptos por la Biblioteca que no son asignados a su institución. Instituciones con acuerdo SPI: los usuarios de aquellas instituciones que tienen acuerdo para utilizar el SPI, pueden solicitar a través de este Servicio los documentos de su interés de aquellos recursos suscriptos por la Biblioteca.

Desde cualquier conexión a internet, es posible consultar las bases de datos de texto completo, las tablas de contenido, realizar búsquedas y acceder hasta el nivel resumen. El acceso al formulario de SPI podrá realizarse desde una IP habilitada. De esto modo garantizamos el acceso a todos nuestros nodos a todas nuestras suscripciones.

Bajo esta modalidad, no es posible utilizar el metabuscador, los recursos de OVID, EBSCO y las bases de datos referenciales.

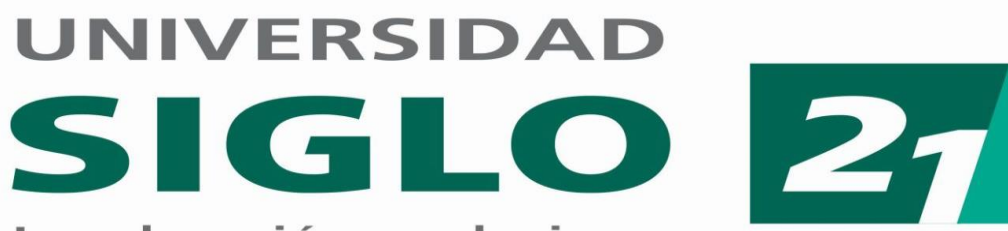

educación evoluciona

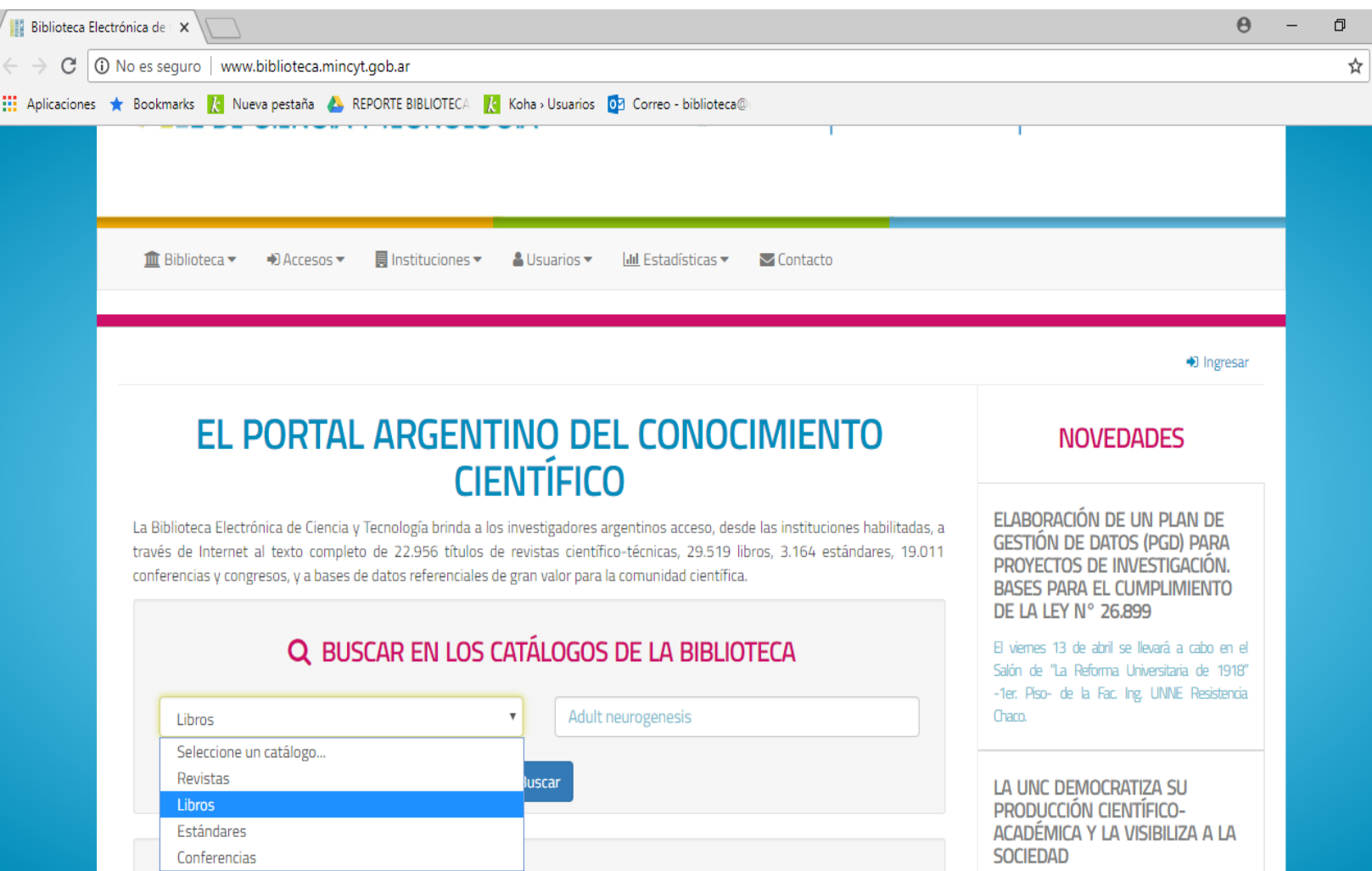

Para realizar una búsqueda en los catálogos de la biblioteca deberá: 1- Seleccionar el tipo de Recurso. 2- Ingresar palabra clave, título o Autor.

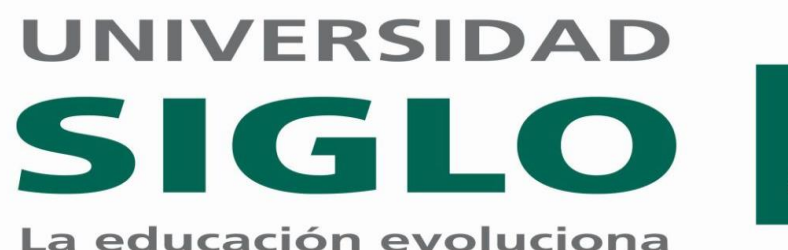

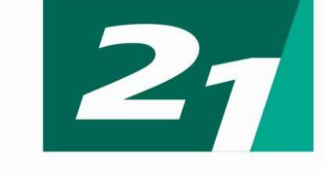

#### ADULT NEUROGENESIS IN THE HIPPOCAMPUS

HEALTH, PSYCHOPATHOLOGY, AND BRAIN DISEASE.

CANALES, JUAN J.

Academic Press, 2016. ISBNs 9780128019771 Colección: ScienceDirect

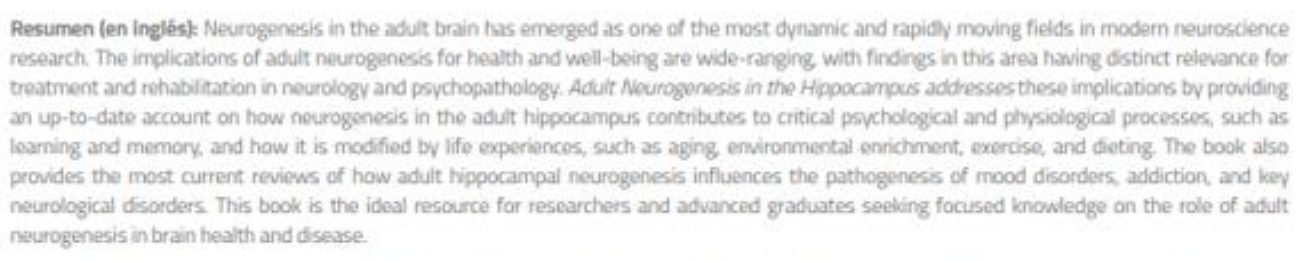

- · Provides a unique overview of how adult hippocampal neurogenesis contributes to adaptive processes, brain psychopathology, and disease
- . Includes state-of-the-art reviews by leading world experts in adult neurogenesis
- · Companion website featuring supplemental learning materials

**COBERTURA TEMÁTICA** 

Neurociencias

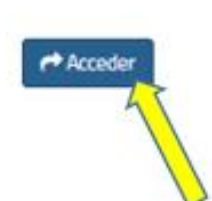

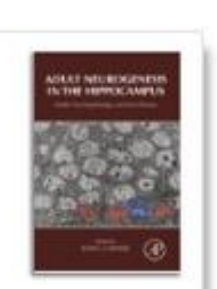

Una vez que le arroje los resultados, deberá hacer click en "ACCEDER" en el titulo que desea consultar.

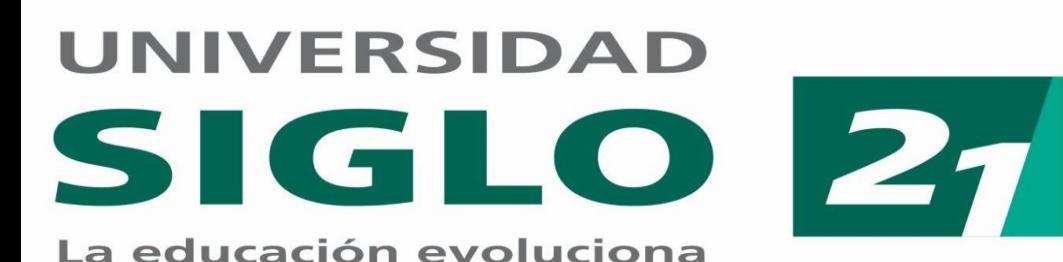

Adult Neurogenesis in the Hippocampus

Health, Psychopathology, and Brain Disease

Book . 2016

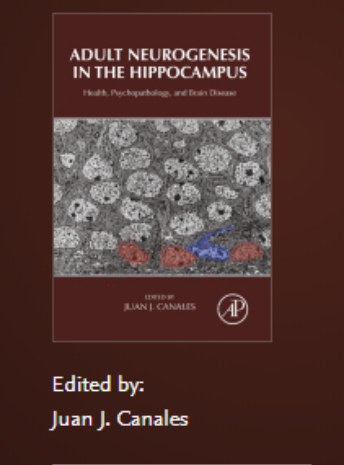

 $\downarrow$  About the book

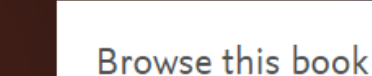

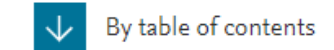

#### **Book description**

Neurogenesis in the adult brain has emerged as one of the most dynamic and rapidly moving fields in modern neuroscience research. The implications of adult neurogenesis for health ... read full description

En caso que el material que está buscando no sea de acceso abierto y no le permita descargar, deberá enviar el enlace a biblioteca@ues21.edu.ar, indicando el título y nombre de autor del recurso. Personal de biblioteca realizará la búsqueda del mismo y le enviará el PDF vía mail.